...............................................  *(miejscowo*ść *i data)* 

## **Dyrektor Izby Celnej**

 **w .......................................** 

## **Karta Rejestracji – PDR**

1. Wnioskuję o rejestrację w Podsystemie Danych Referencyjnych (PDR) podmiotu:

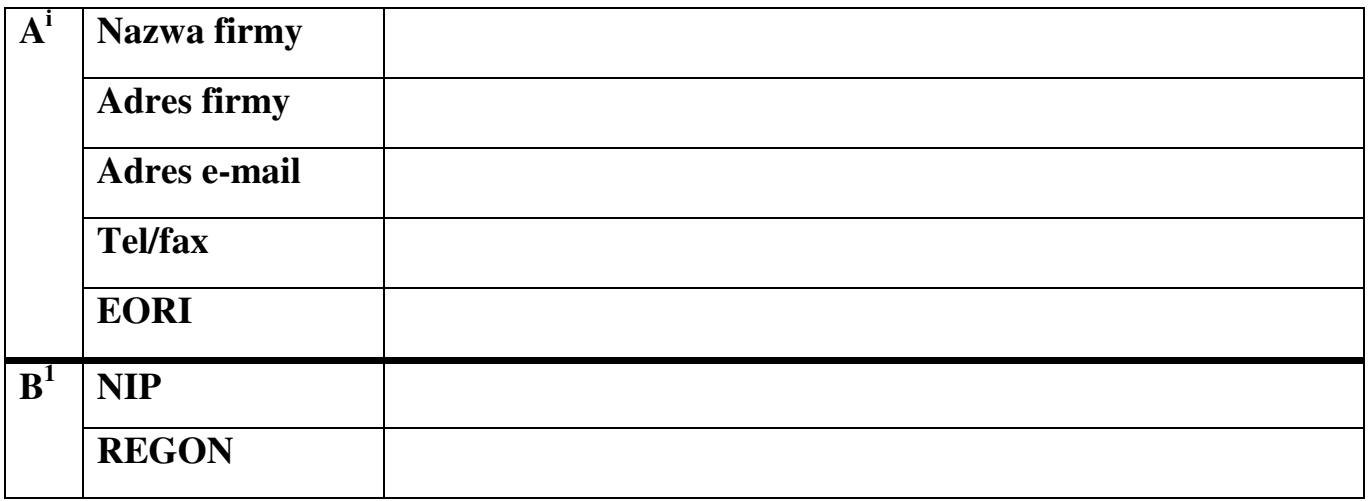

2. Informuję, iż następujący reprezentanci zostali upoważnieni do przesyłania i/lub podpisywania w imieniu ww. podmiotu zgłoszeń i innych dokumentów celnych w postaci elektronicznych komunikatów do systemów CELINA / ECS / ICS<sup>ii</sup>:

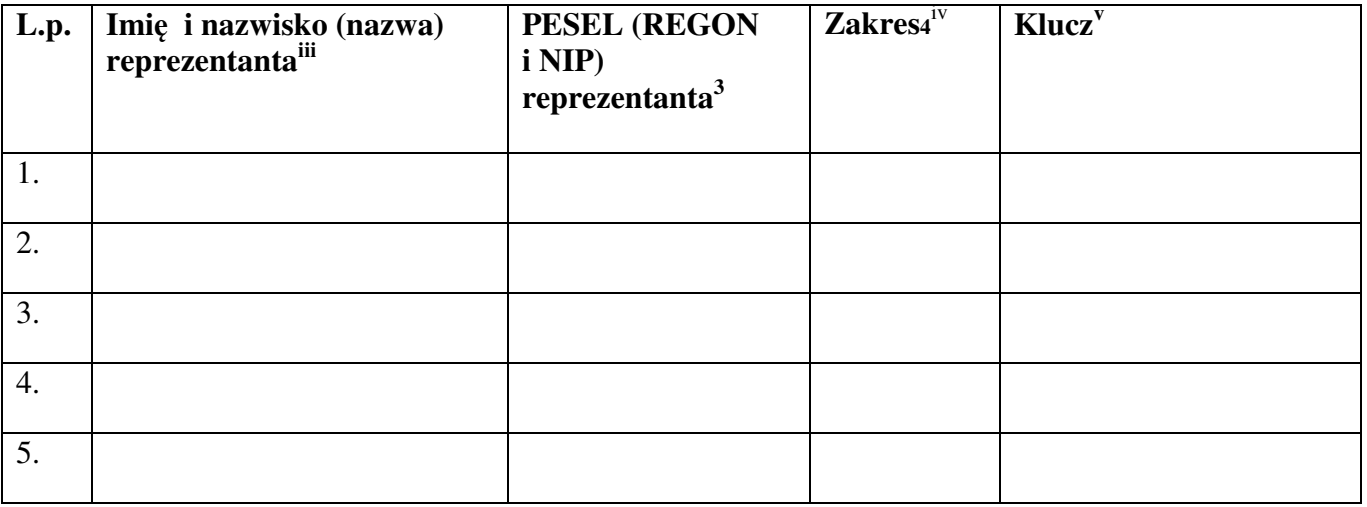

3. Wraz z niniejszą Kartą przedkładam:

Dokument rejestrowy podmiotu w postaci: **.………………………………….………………….** 

Upoważnienia dla osób wskazanych w wykazie 6 w ilości szt**………………….………………….** 

Inne (np. Oświadczenia dotyczące Instrukcji, dokument ustanawiający pełnomocnika w kraju, urzędowe tłumaczenia przedkładanych dokumentów, jeśli zostały sporządzone w języku obcym)

………….............................................................................................................................................

4. Wskazuję ewidencję organu celnego, przy której zostały złożone dokumenty:**.................................** 

.....................................................

 *(czytelny podpis wnioskodawcy)* 

 $\overline{a}$ i

v

 - firma mająca siedzibę za granicą, nie zarejestrowana dla celów VAT w Polsce, w miejscu przeznaczonym na NIP podaje się VAT UE, a w przypadku jego braku inny numer przypisany firmie w kraju siedziby do celów identyfikacji podatkowe (numeru REGON się nie podaje);

iv Należy wskazać, do jakich systemów reprezentant będzie przesyłał zgłoszenia i inne dokumenty w postaci elektronicznych komunikatów. Należy wykorzystać następujące kody : "C" oznacza system CELINA, "E" oznacza system ECS, "P" oznacza system ICS, przy czym, jeśli upoważnienie dotyczy więcej niż jednego systemu, należy zastosować stosowną kombinację kodów np. "C/E", "C/E/P"). Dodatkowo, mając na uwadze postanowienia Rozdziału 5 podpole zakres można wykorzystać do przypisania osobie roli "Menadżer", poprzez dopisanie kodu "MNG";

W przypadku rejestracji dla potrzeb systemów ECS i ICS podmiotu mającego siedzibę za granicą, wypełnia się wyłącznie pola z tabeli A. W pozostałych przypadkach – wypełnieniu podlegają tabela A oraz B;

ii Niepotrzebne skreślić; iii

Nazwę, REGON i NIP podaje się w przypadku , gdy upoważnienie dotyczy profesjonalnego reprezentanta. Należy przy tym mieć na względzie, że w przypadku ICS dane tu wpisywane dotyczą tylko osób fizycznych, a ponadto w przypadku osób mających miejsce zamieszkania za granicą, nie posiadających PESEL, należy podać inny numer identyfikacyjny (np. nr paszportu), którym osoba posługuje się w kraju zamieszkania, przy czym podawany numer identyfikacyjny powinien być tożsamy z numerem identyfikacyjnym podawanym dla potrzeb uzyskania login (tj. numerem podawanym we wniosku o nadanie kodu identyfikacyjnego w PDR );

W zakresie systemów CELINA i ECS, gdy reprezentantem w rozumieniu art. 5 Wspólnotowego Kodeksu Celnego jest: - osoba fizyczna mająca miejsce zamieszkania za granicą, nie posiadająca PESEL**,** należy podać inny numer identyfikacyjny, którym osoba posługuje się w kraju zamieszkania, przy czym podawany numer identyfikacyjny powinien być tożsamy z numerem identyfikacyjnym podawanym dla potrzeb uzyskania login (tj. numerem podawanym we wniosku o nadanie numeru identyfikacyjnego w PDR),

Postawienie w "Karcie Rejestracji", w kolumnie "Klucz" znaku "+" jest jednoznaczne z zadeklarowaniem przez firmę, że osoba/profesjonalny podmiot zostaje upoważniony do wykorzystywania swojego klucza (kluczy osób zatrudnionych przez profesjonalny podmiot) do podpisywania zgłoszeń i innych dokumentów celnych w imieniu firmy;